## SAP ABAP table RSISNT {InfoSource - Texts}

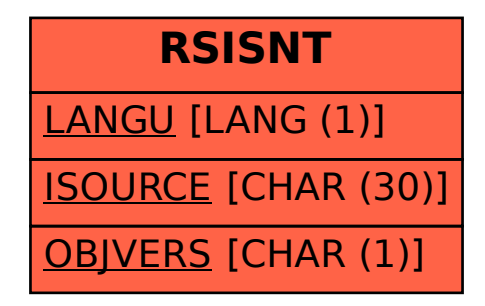